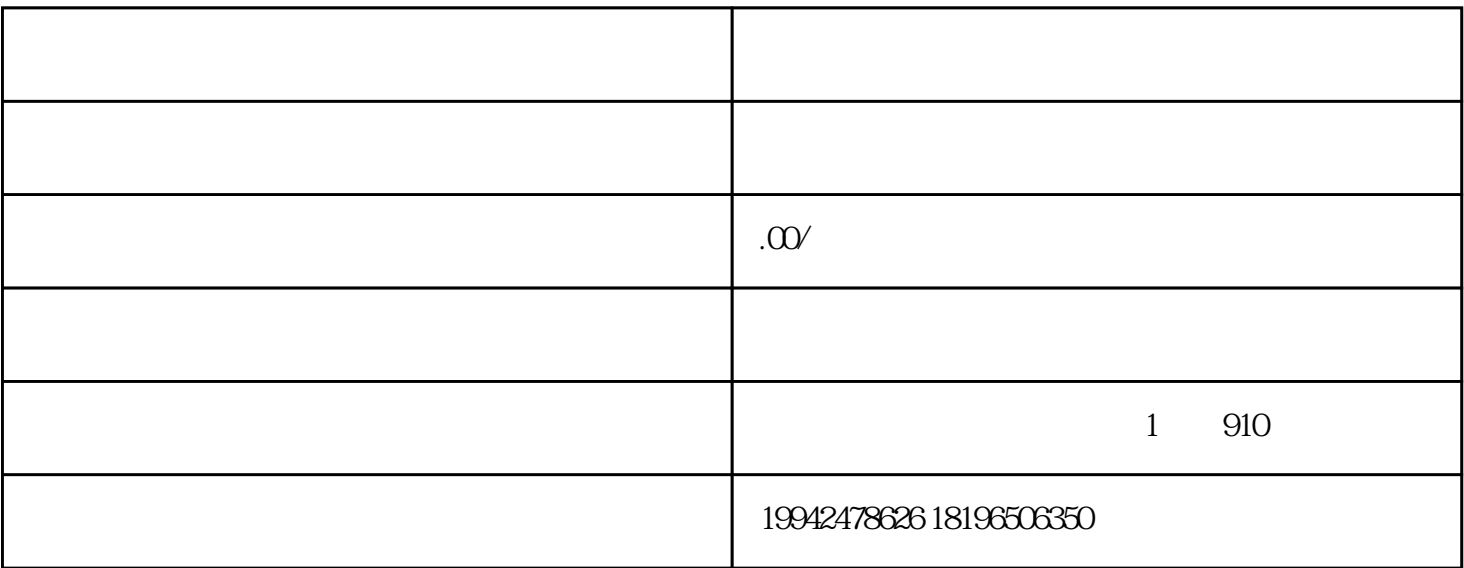

 $\mu$ 

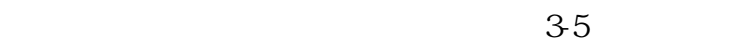

 $1$ ;

 $4$ ;

5、到电子口岸备案办IC卡。

 $3 \hspace{2.5cm} ;$ 

 $2$  is a set of the contract of the contract of the contract of the contract of the contract of the contract of the contract of the contract of the contract of the contract of the contract of the contract of the contract

- $2.$
- 
- $3.$
- $4.$